Page No | 1

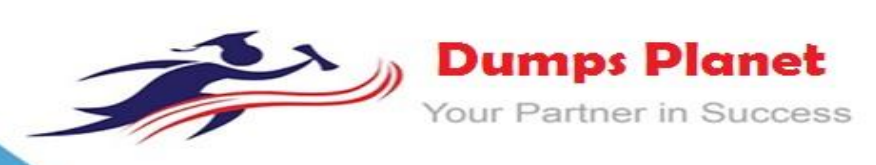

# **Pegasystems PEGACSA74V1 EXAM**

**Certified System Architect (CSA) 74V1**

**Product: Demo File**

**For More Information: https://www.dumpsplanet.com/PEGACSA74V1-dumps**

#### **Question: 1**

Using the following Refund case life cycle, how do you design this case to skip the Item Return stage if the item will not be returned?

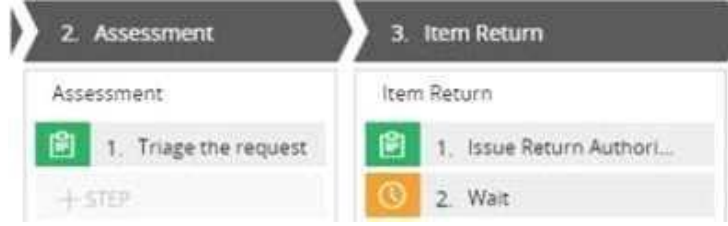

- A. Replace the Wait step in the Item Return stage with a Change Stage step.
- B. Add a decision in the Item Return process to change the stage when a return is not necessary.
- C. Add a condition to skip the Item Return stage when a return is not necessary.
- D. Add an Item Retention alternate stage and define a process for retention of item.

**Answer: C**

#### **Question: 2**

Which requirement can be implemented through circumstancing?

A. An application establishes a goal of four hours to adjust claims for platinum customers.

For other customers, the application establishes a goal of one business day.

B. An application sets the default shipping option for orders that exceed USD100 to two-day delivery. Otherwise, the default option is five-day delivery.

C. An application audits insurance claims that an insurance adjuster values at USD10000 or greater. Otherwise, the claim is approved.

D. An application routes upgrade requests for US customers to one work queue, and requests for European customers to a different work queue.

**Answer: D**

#### **Question: 3**

Which two requirements demonstrate the need to configure correspondence? (Choose Two)

- A. Fax a new insurance claim to the auto repair shop.
- B. Text the customer with status changes in an insurance claim.
- C. Assign a new insurance claim to a case worker to process.
- D. Phone a customer for additional information about the case.

**Answer: AB**

#### **Question: 4**

While testing a business process to approve an expense report, you receive an error. Which tool allows you to review the rule execution to determine the source of the error?

A. The Tracer

B. The Clipboard tool

P-

- C. The Application Profiler
- D. The Dependency Analyzer

**Answer: D**

#### **Question: 5**

You want to unit test a rule. To ensure that the rule executes as intended, you need to populate the clipboard with valid data.

Which two options allow you to populate the clipboard before testing the rule? (Choose Two)

- A. Copy data from an existing clipboard page.
- B. Run a data transform to create the test page.
- C. Configure a validate rule to populate the needed data.
- D. Configure an assertion to define the required data.

**Answer: A**

#### **Question: 6**

Which two conditions do you test with a unit test? (Choose Two)

- A. A property value is set correctly by a data transform.
- B. A data page populates without any errors.
- C. An application displays user views for 20 users within three seconds.
- D. An application is successfully migrated to a test system.

**Answer: AD**

#### **Question: 7**

You create an application to track package deliveries. Choose three elements that are essential for this application. (Choose Three)

- A. A delivery cancellation child case
- B. A shipment tracking case type
- C. A set of fields to capture the shipping details
- D. A work party to represent the customer
- E. A user view to enter the shipping details

**Answer: CDE**

#### **Question: 8**

Select the three benefits of using Direct Capture of Objectives (DCO). (Choose Three)

A. Generate the latest code from business-friendly metaphors.

- B. Empower project participants to review development progress.
- C. Facilitate collaboration between business and IT around working models.
- D. Automate custom business processes.
- E. Enter and store business requirements in the application.

**Answer: BCD**

## **https://www.dumpsplanet.com** Page 3

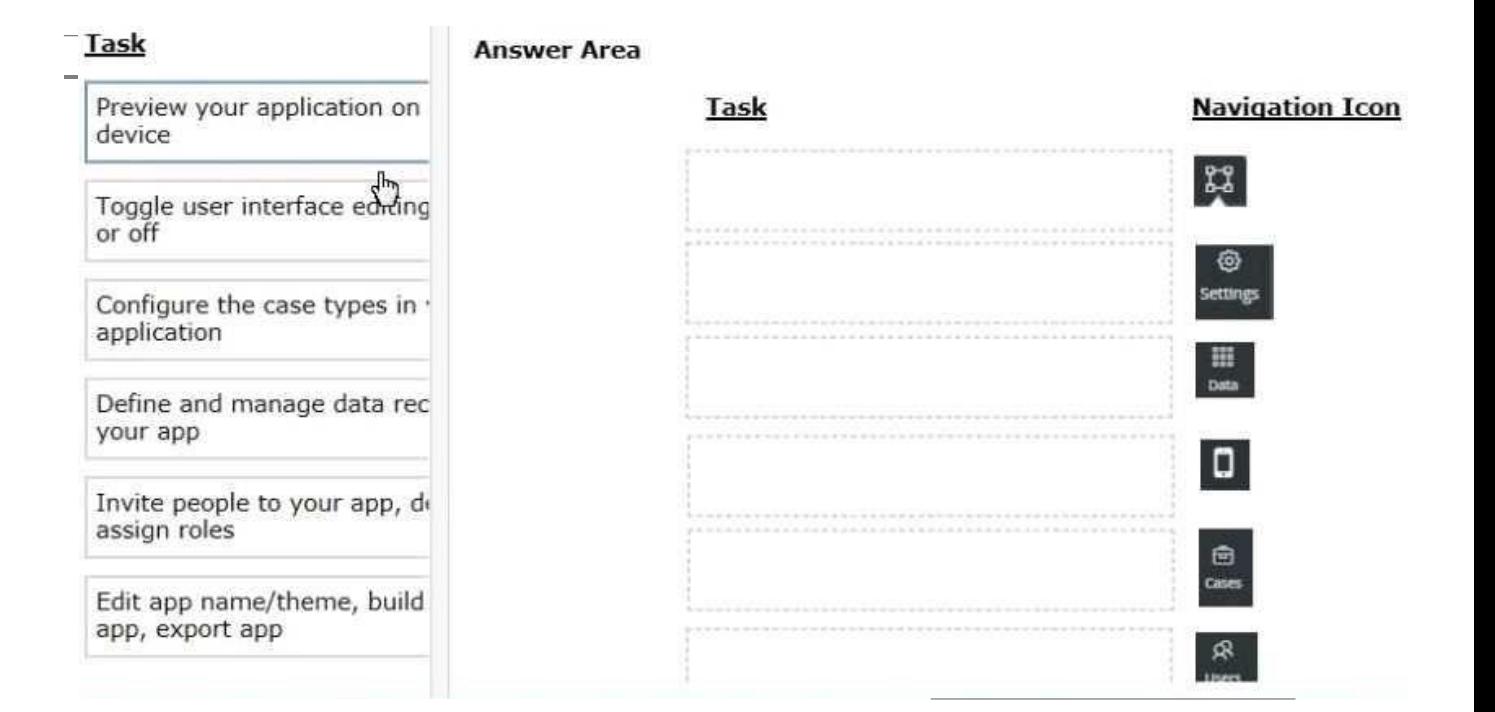

**Answer:**

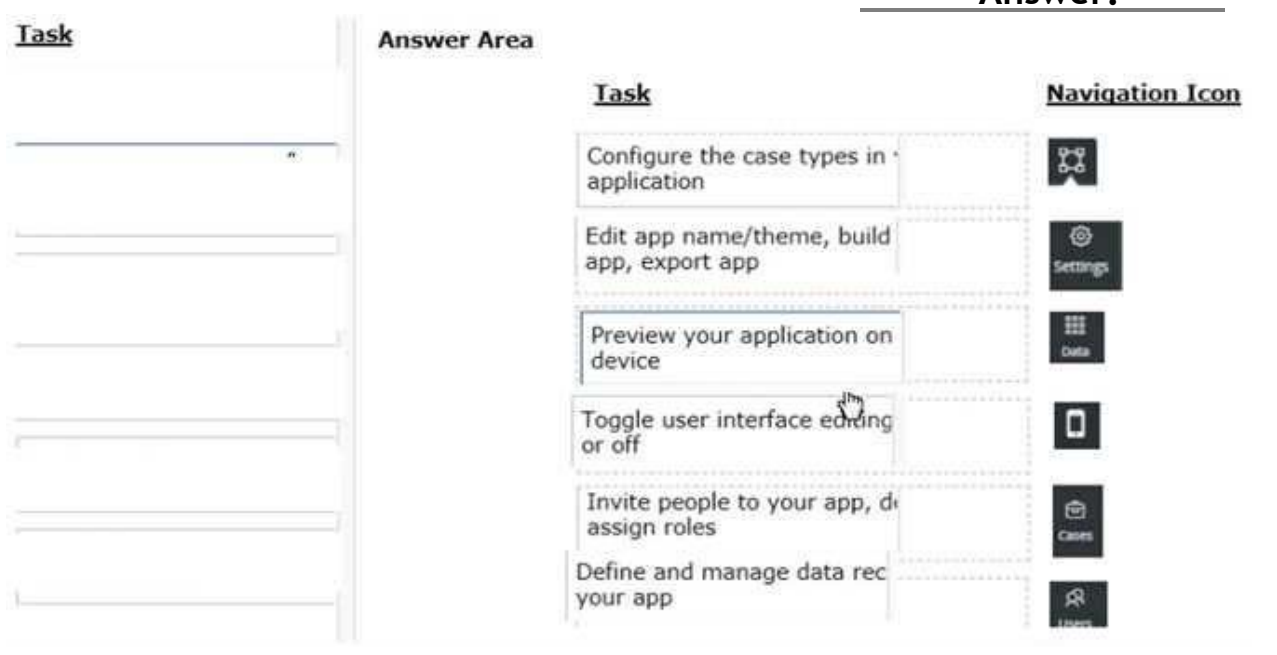

## **Question: 9**

### HOTSPOT

In the Answer Area, select the development approach that corresponds to each attribute.

#### Page No | 5

#### **Answer Area**

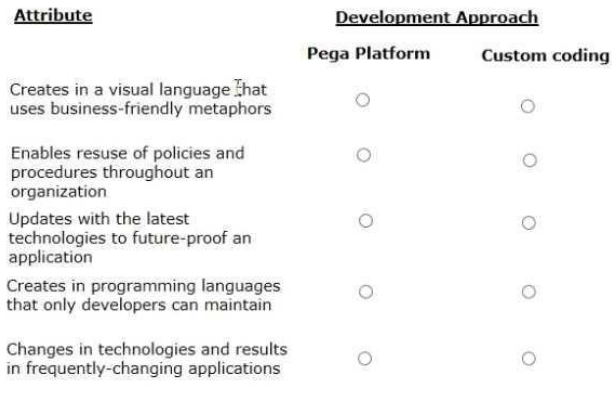

#### **Answer Area**

#### **Development Approach**

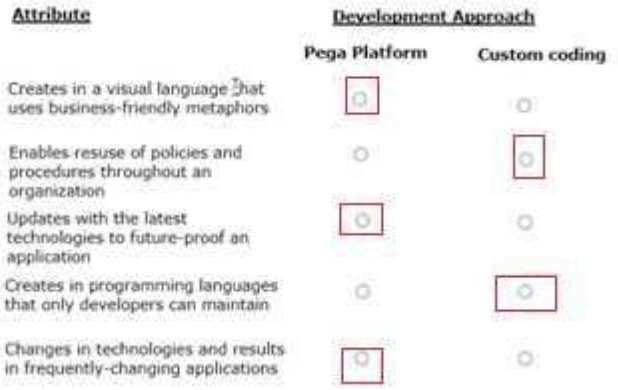

#### **Question: 10**

To qualify for an instant loan, an applicant must be older than 21 and have a monthly income of at least USD2000. How do you enforce these restrictions?

- A. Use two Edit Validate rules: one for age and one for income.
- B. Use a single Validate rule with two conditions: one for age and one for income.
- C. Configure the UI controls to only accept values greater than 21 for age and USD2000 for income.
- D. Use two Validate rules: one for age and one for income.

**Answer: BC**

**Answer:**

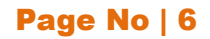

# **Thank You for Trying Our Product**

# *Our Certification Exam Features:*

- ★ More than **99,900 Satisfied Customers** Worldwide
- ★ Average **99.9%** Success Rate
- **★ Free Update** to match latest and real exam scenarios
- ★ **Instant Download** Access! No Setup required.
- ★ Questions & Answers are downloadable in **PDF format.**
- ★ Multi-Platform capabilities **Windows, Laptop, Mac, Android, iPhone, iPod, iPad**
- ★ **100%** Guaranteed Success or **100%** Money Back Guarantee.
- ★ Fast, helpful support 24x7

**View Certification Exam page for Full Product:** 

 **https://www.dumpsplanet.com/PEGACSA74V1-dumps**

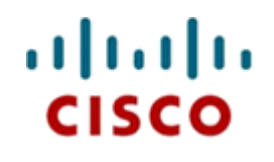

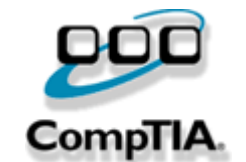

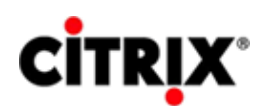

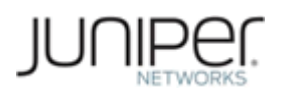

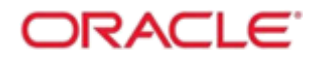

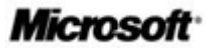